**R05** 

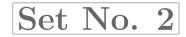

# III B.Tech I Semester Examinations,November 2010 WEB TECHNOLOGIES Information Technology

Time: 3 hours

Code No: R05311202

Max Marks: 80

### Answer any FIVE Questions All Questions carry equal marks \*\*\*\*\*

- 1. Discuss about implicit JSP objects in detail. Explain the scope of every JSP implicit object. [16]
- 2. (a) List and describe the classes that are provided in the javax.servlet package.
  - (b) Write about the methods present in Servlet interface.
- 3. (a) Write a javascript to display the denomination of the amount deposited in the bank in terms of 100's, 50's, 20's, 10's, 5's, 2's & 1's. (Eg: If deposited amount is Rs.163, the output should be 1-100's, 1-50's, 1- 10's, 1-2's & 1-1's)
  - (b) What is function? Explain how parameters are passed to functions in javascript.

[8+8]

[8+8]

- 4. Create a HTML document with the following controls:
  - (a) A text box to collect the customer's name.
  - (b) Four checkboxes, one each for the following items:
    - i. Four HTML textbooks for Rs.1000.
    - ii. Eight XML textbooks for Rs.2000.
    - iii. Four Javabeans books for Rs.2500.
    - iv. Eight UML textbooks for Rs.1500.
  - (c) A collection of three radio buttons that are labeled as follows:
    - i. Cash
    - ii. Cheque/DD
    - iii. Credit card.
- 5. (a) Explain the basic structure of an XML document and highlight the advantages of XML over HTML.
  - (b) Explain the usage of the following XSL elements:
    - i. apply-templates
    - ii. attribute
    - iii. eval
    - iv. template
    - v. value-of
    - vi. choose.

[8+8]

[5+6+5]

### www.firstranker.com

# $\mathbf{R05}$

# Set No. 2

[8+8]

- 6. Take the *TickTock* Bean available in BDK, build an application which controls the *Colors* Bean. Develop the necessary code to exhibit the bound properties of java beans with the above mentioned beans. [16]
- 7. (a) Write a note on Custom-tag libraries.

Code No: R05311202

- (b) Discuss about usage of JavaBean Component in JSP. [8+8]
- 8. (a) Give a note on popular JDBC driver names.
  - (b) Discuss about statement class.

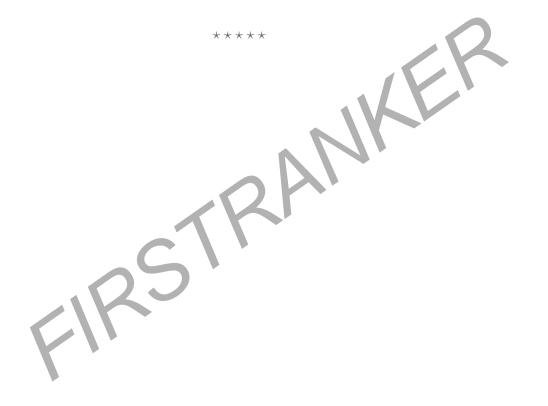

 $\mathbf{R05}$ 

# Set No. 4

# III B.Tech I Semester Examinations,November 2010 WEB TECHNOLOGIES Information Technology

Time: 3 hours

Code No: R05311202

Max Marks: 80

[8+8]

[5+6+5]

## Answer any FIVE Questions All Questions carry equal marks \*\*\*\*\*

- (a) Write a javascript to display the denomination of the amount deposited in the bank in terms of 100's, 50's, 20's, 10's, 5's, 2's & 1's. (Eg: If deposited amount is Rs.163, the output should be 1-100's, 1-50's, 1- 10's, 1-2's & 1-1's)
  - (b) What is function? Explain how parameters are passed to functions in javascript.
- 2. Create a HTML document with the following controls:
  - (a) A text box to collect the customer's name.
  - (b) Four checkboxes, one each for the following items:
    - i. Four HTML textbooks for Rs.1000.
    - ii. Eight XML textbooks for Rs.2000.
    - iii. Four Javabeans books for Rs.2500.
    - iv. Eight UML textbooks for Rs.1500.
  - (c) A collection of three radio buttons that are labeled as follows:
    - i. Cash
    - ii. Cheque/DD
    - iii. Credit card.
- 3. (a) Give a note on popular JDBC driver names.
  - (b) Discuss about statement class. [8+8]
- 4. Discuss about implicit JSP objects in detail. Explain the scope of every JSP implicit object. [16]
- 5. (a) Write a note on Custom-tag libraries.
  - (b) Discuss about usage of JavaBean Component in JSP. [8+8]
- 6. (a) List and describe the classes that are provided in the javax.servlet package.
  - (b) Write about the methods present in Servlet interface. [8+8]
- Take the *TickTock* Bean available in BDK, build an application which controls the *Colors* Bean. Develop the necessary code to exhibit the bound properties of java beans with the above mentioned beans. [16]
- 8. (a) Explain the basic structure of an XML document and highlight the advantages of XML over HTML.

## Code No: R05311202

**R05** 

# Set No. 4

- (b) Explain the usage of the following XSL elements:
  - i. apply-templates
  - ii. attribute
  - iii. eval
  - iv. template
  - v. value-of
  - vi. choose.

[8+8]

FRANKER

**R05** 

Set No. 1

# III B.Tech I Semester Examinations,November 2010 WEB TECHNOLOGIES Information Technology

Time: 3 hours

Code No: R05311202

## Max Marks: 80

## Answer any FIVE Questions All Questions carry equal marks \*\*\*\*\*

- Take the *TickTock* Bean available in BDK, build an application which controls the *Colors* Bean. Develop the necessary code to exhibit the bound properties of java beans with the above mentioned beans. [16]
- 2. Discuss about implicit JSP objects in detail. Explain the scope of every JSP implicit object. [16]
- 3. (a) List and describe the classes that are provided in the javax.servlet package.
  - (b) Write about the methods present in Servlet interface. [8+8]
- 4. (a) Explain the basic structure of an XML document and highlight the advantages of XML over HTML.
  - (b) Explain the usage of the following XSL elements:
    - i. apply-templates
    - ii. attribute
    - iii. eval
    - iv. template
    - v. value-of
    - vi. choose.

[8+8]

[5+6+5]

- 5. Create a HTML document with the following controls:
  - (a) A text box to collect the customer's name.
  - (b) Four checkboxes, one each for the following items:
    - i. Four HTML textbooks for Rs.1000.
    - ii. Eight XML textbooks for Rs.2000.
    - iii. Four Javabeans books for Rs.2500.
    - iv. Eight UML textbooks for Rs.1500.
  - (c) A collection of three radio buttons that are labeled as follows:
    - i. Cash
    - ii. Cheque/DD
    - iii. Credit card.
- 6. (a) Write a note on Custom-tag libraries.
  - (b) Discuss about usage of JavaBean Component in JSP. [8+8]

### www.firstranker.com

 $\mathbf{R05}$ 

# Set No. 1

- (a) Write a javascript to display the denomination of the amount deposited in the bank in terms of 100's, 50's, 20's, 10's, 5's, 2's & 1's. (Eg: If deposited amount is Rs.163, the output should be 1-100's, 1-50's, 1- 10's, 1-2's & 1-1's)
  - (b) What is function? Explain how parameters are passed to functions in javascript.
    [8+8]
- 8. (a) Give a note on popular JDBC driver names.
  - (b) Discuss about statement class.

Code No: R05311202

[8+8]

R \*\*\*\*

 $\mathbf{R05}$ 

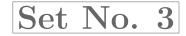

KEK

## III B.Tech I Semester Examinations,November 2010 WEB TECHNOLOGIES Information Technology Time: 3 hours Max

Max Marks: 80

[8+8]

[5+6+5]

## Answer any FIVE Questions All Questions carry equal marks \*\*\*\*\*

- 1. (a) Explain the basic structure of an XML document and highlight the advantages of XML over HTML.
  - (b) Explain the usage of the following XSL elements:
    - i. apply-templates
    - ii. attribute
    - iii. eval

Code No: R05311202

- iv. template
- v. value-of
- vi. choose.

2. (a) Give a note on popular JDBC driver names.

- (b) Discuss about statement class. [8+8]
- 3. Discuss about implicit JSP objects in detail. Explain the scope of every JSP implicit object. [16]
- 4. (a) List and describe the classes that are provided in the javax.servlet package.
  - (b) Write about the methods present in Servlet interface. [8+8]
- 5. Create a HTML document with the following controls:
  - (a) A text box to collect the customer's name.
  - (b) Four checkboxes, one each for the following items:
    - i. Four HTML textbooks for Rs.1000.
    - ii. Eight XML textbooks for Rs.2000.
    - iii. Four Javabeans books for Rs.2500.
    - iv. Eight UML textbooks for Rs.1500.
  - (c) A collection of three radio buttons that are labeled as follows:
    - i. Cash
    - ii. Cheque/DD
    - iii. Credit card.
- 6. (a) Write a note on Custom-tag libraries.
  - (b) Discuss about usage of JavaBean Component in JSP. [8+8]

# Code No: R05311202

 $\mathbf{R05}$ 

# Set No. 3

- Take the *TickTock* Bean available in BDK, build an application which controls the *Colors* Bean. Develop the necessary code to exhibit the bound properties of java beans with the above mentioned beans. [16]
- 8. (a) Write a javascript to display the denomination of the amount deposited in the bank in terms of 100's, 50's, 20's, 10's, 5's, 2's & 1's. (Eg: If deposited amount is Rs.163, the output should be 1-100's, 1-50's, 1- 10's, 1-2's & 1-1's)
  - (b) What is function? Explain how parameters are passed to functions in javascript. [8+8]

\*\*\*\* RANK RS